Homework 4, CS476, Fall 2009, McCoy

Problem: You are to texture map a checkerboard design onto a cylinder. You may use page.drawLine, page fillRect, or page.fillPolygon.

Notes:

1) Do not worry about the ends of the cylinder.

2) You must convert from world coordinates to screen coordinates.

3) Your output image should look something like the following image. You may use parallel projection.

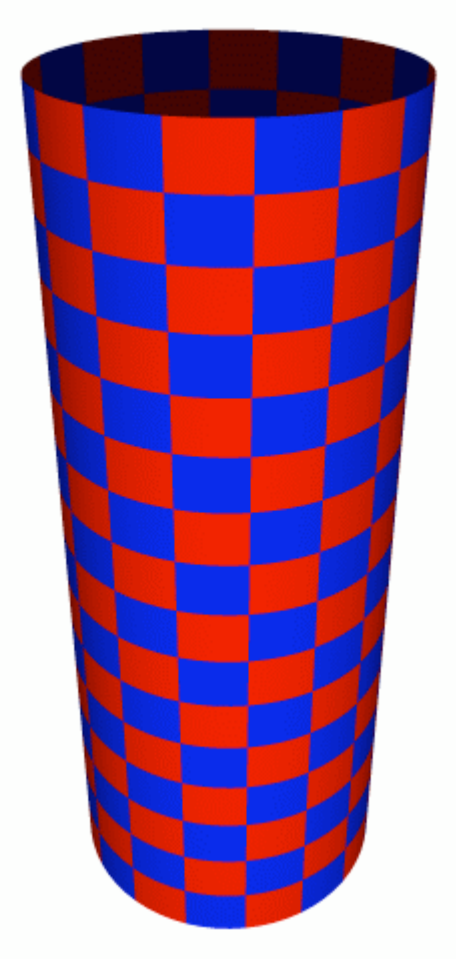

3) You should submit your source code to jyan in the usual way.

4) This assignment is worth 60 points.

5) It is due Nov 3, 2009.